**Name:**

**Enrollment No:**

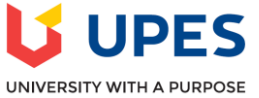

## **UNIVERSITY OF PETROLEUM AND ENERGY STUDIES End Sem Examination, December 2021**

## **Course: Data Visualization for Analytics Semester: III**<br> **Course: B.Tech. CSE BAO**<br> **Course Code: CSBA2007 Programme: B.Tech. CSE BAO**

**Time: 03 hrs.** Max. Marks: 100

## **SECTION A**

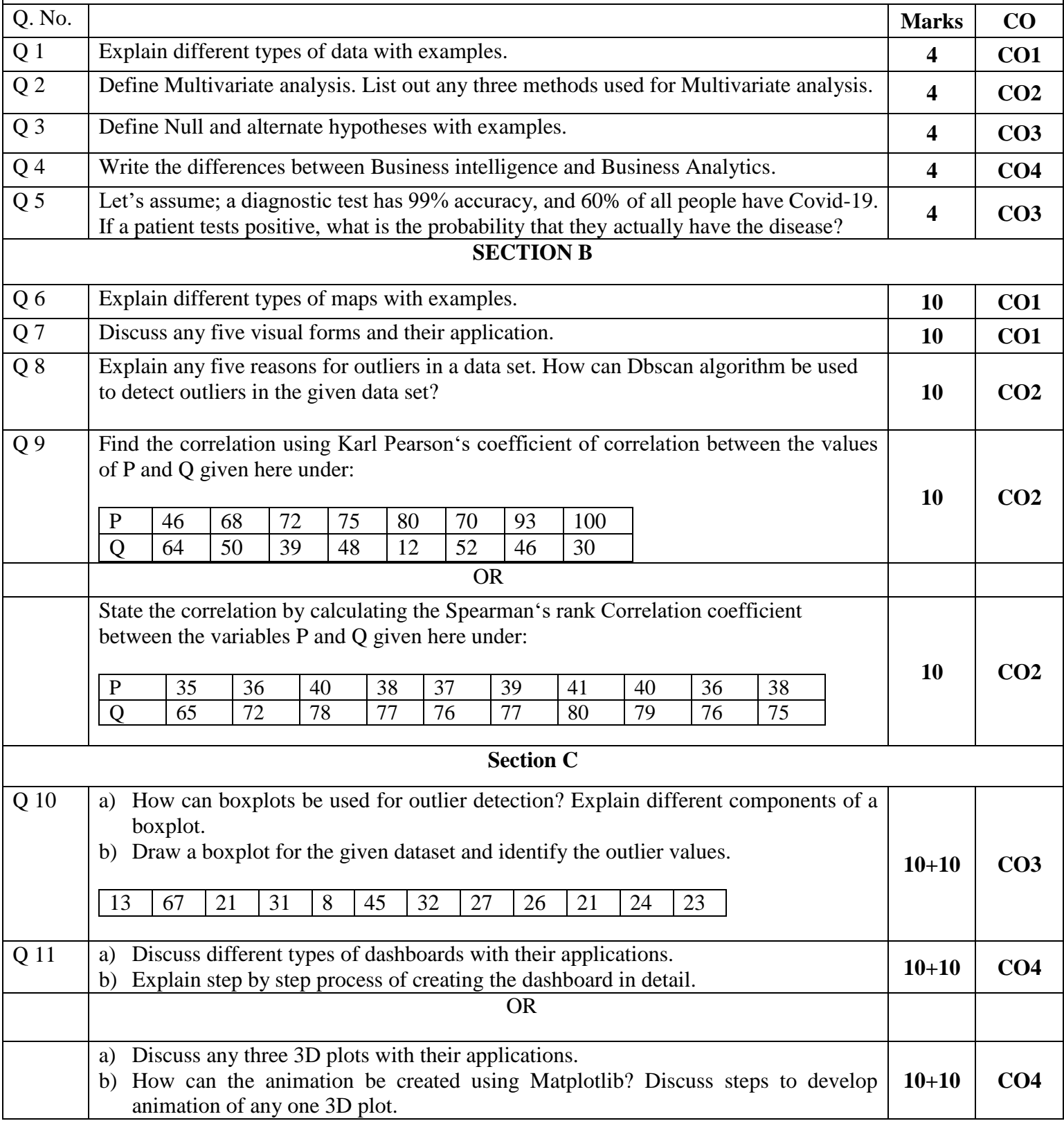